# **Programmierung elektrotechnischer Probleme beim Einsatz von Digitalrechnern**

Autor(en): **Dommel, H.**

Objekttyp: **Article**

Zeitschrift: **Bulletin des Schweizerischen Elektrotechnischen Vereins : gemeinsames Publikationsorgan des Schweizerischen Elektrotechnischen Vereins (SEV) und des Verbandes Schweizerischer Elektrizitätswerke (VSE)**

Band (Jahr): **54 (1963)**

Heft 25

PDF erstellt am: **07.07.2024**

Persistenter Link: <https://doi.org/10.5169/seals-916543>

# **Nutzungsbedingungen**

Die ETH-Bibliothek ist Anbieterin der digitalisierten Zeitschriften. Sie besitzt keine Urheberrechte an den Inhalten der Zeitschriften. Die Rechte liegen in der Regel bei den Herausgebern. Die auf der Plattform e-periodica veröffentlichten Dokumente stehen für nicht-kommerzielle Zwecke in Lehre und Forschung sowie für die private Nutzung frei zur Verfügung. Einzelne Dateien oder Ausdrucke aus diesem Angebot können zusammen mit diesen Nutzungsbedingungen und den korrekten Herkunftsbezeichnungen weitergegeben werden.

Das Veröffentlichen von Bildern in Print- und Online-Publikationen ist nur mit vorheriger Genehmigung der Rechteinhaber erlaubt. Die systematische Speicherung von Teilen des elektronischen Angebots auf anderen Servern bedarf ebenfalls des schriftlichen Einverständnisses der Rechteinhaber.

# **Haftungsausschluss**

Alle Angaben erfolgen ohne Gewähr für Vollständigkeit oder Richtigkeit. Es wird keine Haftung übernommen für Schäden durch die Verwendung von Informationen aus diesem Online-Angebot oder durch das Fehlen von Informationen. Dies gilt auch für Inhalte Dritter, die über dieses Angebot zugänglich sind.

Ein Dienst der ETH-Bibliothek ETH Zürich, Rämistrasse 101, 8092 Zürich, Schweiz, www.library.ethz.ch

# **http://www.e-periodica.ch**

# BULLETIN

## DES SCHWEIZERISCHEN ELEKTROTECHNISCHEN VEREINS

Gemeinsames Publikationsorgan des Schweizerischen Elektrotechnischen Vereins (SEV) und des Verbandes Schweizerischer Elektrizitätswerke (VSE)

# Programmierung elektrotechnischer Probleme beim Einsatz von Digitalrechnern

Von H. Dommel, München

681.14-523.8.518.5

Der Digitalrechner wird zunehmend zur Lösung elektrotechnischer Probleme eingesetzt. Sicher wird er eines Tages für den Ingenieur ein selbstverständliches Hilfsmittel bei grösseren Aufgaben sein, wenn Rechenschieber und Tischrechenmaschine nicht mehr ausreichen. Unbehagen gegenüber Digitalrechnern möchte der Verfasser als unbegründet entkräften und aufzeigen, wie fach Programmieren ist.

Nach einem Überblick über Aufbau und Wirkungsweise des Digitalrechners und sein Befehlssystem wird anhand konkreter Beispiele das Vorgehen beim Programmieren gezeigt. Die fertigung eines Maschinenprogrammes aus einem Flussdiagramm wird kurz skizziert; die Programmierung in der Formelsprache ALGOL wird wegen ihrer wachsenden Bedeutung eingehender beschrieben. Am Problem der Kurzschlussberechnung soll schliessend die praktische Anwendung gezeigt werden.

Bei Verwendung eines Digitalrechners liegt die schöpferische Arbeit in der präzisen Festlegung des Lösungswegs. Die schliessende Formulierung eines Programmes ist dann nur noch eine einfache Aufgabe.

#### 1. Einleitung

Programmgesteuerte elektronische Rechenanlagen — auch Digitalrechner genannt — brachten einen umwälzenden schritt für das Zahlenrechnen im Bereich der Wissenschaft. Technik und Wirtschaft. Überall, wo Daten in irgendeiner Form «verarbeitet», z. B. umgerechnet oder sortiert werden müssen, können Digitalrechner unvergleichlich schneller als der Mensch Routineaufgaben erledigen. In zunehmendem Masse werden Digitalrechner deshalb auch zur Lösung von elektrotechnischen Aufgaben verschiedenster Art herangezogen.

Zahlreiche Probleme der Elektrotechnik lassen sich mit genügender Genauigkeit analytisch lösen. Hier liegt ein sehr weitesAnwendungsgebiet für den Digitalrechner. Während man früher einfache und rasch auswertbare «Faustformeln» gerne benutzt und dafür Ungenauigkeiten in Kauf genommen hat, besteht heute die Tendenz, bei Digitalrechnern weitgehend exakte Rechenverfahren zu verwenden. Einerseits fällt der Mehraufwand bei den hohen Rechengeschwindigkeiten meist kaum ins Gewicht und anderseits können dadurch keitsabschätzungen entfallen, die bei Faustformeln immer etwas schwierig sind, vor allem wenn auf neuen Gebieten wenig Rechenerfahrungen vorliegen. Manche Probleme lassen sich überhaupt erst mit Hilfe eines Digitalrechners analytisch lösen. Hiezu zählen u. a. die Berechnungen des Betriebsverhaltens elektrischer Netze [1 ; 2]1) eine Aufgabe, die vorher nur mittels Modellmessungen zu lösen war.

') Siehe Literatur am Schluss des Aufsatzes.

Le calculateur numérique est de plus en plus souvent utilisé pour résoudre des problèmes d'électrotechnique. Il deviendra certainement l'outil courant de l'ingénieur pour les calculs d'une certaine ampleur, pour lesquels la règle à calcul et la simple machine à calculer ne suffisent plus. L'auteur montre que les calculateurs numériques n'ont rien de très mystérieux et que la programmation n'est pas bien compliquée.

Après une brève description de la construction et du fonctionnement du calculateur numérique et de son système d'ordination, il donne quelques exemples concrets de programmation, puis crit schématiquement la manière d'établir un programme de calculateur en partant d'un graphe de fluence. Il s'étend ensuite plus longuement sur le langage de programmation (langage rithmique, ALGOL), dont l'importance ne cesse de s'accroître. Pour terminer, l'auteur indique, à titre d'application pratique, le problème du calcul du cas d'un court-circuit.

Lors de l'utilisation d'un calculateur numérique, le travail créateur consiste à déterminer d'une façon précise la voie de la solution. L'établissement d'un programme n'est ensuite qu'une tâche relativement simple.

Immer mehr wird der Digitalrechner auch für solche Aufgaben eingesetzt, wo sich durch Verändern von Parametern eine Vielzahl von möglichen Lösungen ergibt, aus denen dann nach bestimmten Gesichtspunkten nur die günstigste ausgesucht wird. Typische Beispiele dieses Aufgabentyps sind die Entwurfsberechnungen für elektrische Maschinen [3] und für Transformatoren [4]. Interessant ist in diesem Zusammenhang die Verwendung von Digitalrechnern für Netzplanungen [5], wo viele mögliche Varianten «durchgespielt» werden, um u. a. mit Methoden der Wahrscheinlichkeit Planungsunterlagen zu gewinnen.

In Zukunft wird man den Digitalrechner vermutlich immer mehr auch zur Steuerung technisch komplizierter Vorgänge einsetzen. So wird zur Zeit die Frage diskutiert, ob die verteilung in einem Netz von einem Digitalrechner automatisch nach wirtschaftlichen Gesichtspunkten gesteuert werden soll [6; 7], Auch die zentrale Überwachung und Steuerung grosser Dampfkraftwerke kann eine «Prozess-Rechenanlage» übernehmen [8]. Bei allen Steuerungsaufgaben müssen Messwerte direkt der Rechenanlage zugeführt werden, die dann auf Grund von daraus berechneten Resultaten ihrerseits wieder die Auslösung von Regel- und Warnimpulsen veranlasst.

Auf allen Gebieten nimmt der Digitalrechner dem Ingenieur lästige Routinearbeit ab und macht ihn für schöpferische gaben frei. Es ist deshalb lohnenswert, die Möglichkeiten dieses neuen, leistungsfähigen Hilfsmittels richtig zu erkennen. «Da der Digitalrechner nun eine Hilfskraft ist, die^überhaupt keine Einsicht in das hat, was sie tut, muss man ihr eine ArbeitsvorSchrift geben, die bis ins kleinste Detail hinein den Ablauf der durchzuführenden Arbeiten eindeutig festlegt» [10]. Wie eine solche Arbeitsvorschrift in ein «Programm» gekleidet wird, versucht dieser Aufsatz im folgenden an Hand einfacher spiele zu schildern, ohne dabei auf spezielle Digitalrechner einzugehen.

#### 2. Die Lösung eines technisch-wissenschaftlichen Problems

Bei der Behandlung eines technisch-wissenschaftlichen blems gelangt man schematisch über 4 Stufen zur Lösung:

1. Idealisierung des Problems durch Schaffung einer Modellvorstellung;

2. Beschreibung des Modells durch einen mathematischen Ansatz ;

3. Auswahl eines konstruktiven Lösungsverfahrens; 4. Wertmässige Lösung, und zwar entweder

a) ziffernmässig (von Hand, Tischrechenmaschine, Digitalrechner)

b) analog (Rechenschieber, Netzmodell) oder

c) graphisch.

Handelt es sich beispielsweise um die Berechnung der Kurzschlusströme in einem Netz, so könnte man in der 1. Stufe das Netz durch eine für Kurzschlussberechnungen zulässige satzschaltung darstellen, in der 2. Stufe hiefür die Knotenpunktgleichungen anschreiben, in der 3. Stufe als Lösungsverfahren die Eliminationsmethode wählen und in der 4. Stufe mit einer Tischrechenmaschine die Werte ziffernmässig ermitteln. Es ist klar, dass eine Modellvorstellung die physikalische lichkeit nur für das spezielle Problem richtig wiedergibt. So ist bei einer Freileitung das «Modell» eines Ohmschen standes zwar brauchbar für die Berechnung der stationären Ströme und Spannungen bei Gleichstrom, aber unbrauchbar für die Berechnung elektromagnetischer Ausgleichsvorgänge oder gar für die Berechnung des Durchhangs.

Während die 1. Stufe eine rein ingenieurmässige Aufgabe ist, wird in der 3. Stufe oft die Hilfe eines Mathematikers oder eines mathematisch versierten Ingenieurs notwendig sein. Als Beispiel für die Wahl eines Lösungsverfahrens sei die lösung von  $n$  linearen Gleichungen mit  $n$  Unbekannten betrachtet, eine Aufgabe, die sich bei fast allen Netzberechnungen stellt. Tabelle I zeigt abgerundet die von  $R$ . Sauer [9] angegebenen Rechenzeiten für einen Digitalrechner, einmal bei Verwendung des Eliminationsverfahrens nach Gauss [11], zum anderen bei Verwendung der bekannten Cramerschen minanten-Regel. Die mit steigender Zahl  $n$  der Unbekannten hoffnungslos wachsenden Rechenzeiten bei der Cramer-Regel zeigen drastisch, welche Sorgfalt bei der Wahl eines verfahrens notwendig ist. Schon einfache Probleme erfordern oft sehr gründliche mathematische Kenntnisse.

Ungefähre Rechenzeiten bei 200 Operationen/s zur Auflösung von n linearen Gleichungen mit <sup>n</sup> Unbekannten [9] Tabelle I

| Anzahl $n$ der<br>Unbekannten | Elimination<br>nach Gauss | Cramersche<br>Determinanten-Regel |
|-------------------------------|---------------------------|-----------------------------------|
|                               |                           | $1$ min                           |
|                               | $\frac{1,5}{10}$ s        |                                   |
| 20                            | min                       | $85$ Tage<br>$10^{11}$ Jahre      |

Es sei ausdrücklich darauf hingewiesen, dass der Digitalrechner ausschliesslich auf der letzten und 4. Stufe seine Dienste als Hilfskraft anbieten kann.

#### 3. Der Digitalrechner

Aufbau und Wirkungsweise eines Digitalrechners seien, ohne auf Einzelheiten einzugehen, an Hand von Fig. <sup>1</sup> erläutert. Der Digitalrechner besteht im wesentlichen aus :

1. Rechenwerk, das der Tischrechenmaschine eines Rechners gleichbar ist und wie diese verschiedene Register zur Ausführung der Grundrechnungsarten besitzt;

2. Speicher, vergleichbar den Papierblättern eines Rechners, auf denen er Rechenablauf und Zwischenergebnisse notiert;

3. Steuerwerk, das die steuernde Tätigkeit des Rechners nimmt und

4. u. 5. Ein-und Ausgabegeräten, die eine Verbindung des talrechners mit der Aussenwelt herstellen.

Der Speicher kann entweder Zahlen (Ausgangszahlen, Zwischenergebnisse) oder auch Befehle aufnehmen ; der Inhalt einer Speicherzelle wird «Wort» genannt. Ein Wort kann also ein Befehl oder eine Zahl sein. Beträgt die «Wortlänge» des Digitalrechners z. B. 10 Dezimalstellen, so wird die Rechnung grundsätzlich 10-stellig ausgeführt; die Befehle wären dann als 10-stellige Zahlen verschlüsselt<sup>2</sup>). Beim Rechnen holt sich das Steuerwerk fortlaufend Befehl für Befehl (Wort für Wort) aus den Zellen des Speichers, entschlüsselt sie und führt die sprechenden Operationen im Rechenwerk aus. Die Leistungsfähigkeit eines Digitalrechners wird wesentlich durch Art und Grösse des Speichers bestimmt. Je weniger Zeit zum suchen eines Wortes im Speicher notwendig ist («Zugriffszeit»), desto schneller läuft die Rechnung ab. Die Zugriffszeit bei rotierenden Trommelspeichern mit magnetischer Oberfläche beträgt 5...20 ms, bei Ferritkern-Speichern 5...15  $\mu$ s und bei den neuerdings verwendeten magnetischen Dünnschicht-Speibis herab zu 100 ns. Die Kapazität von Trommelspeichern liegt bei 4000...30000 Worten, von Magnetkernspeichern bei 2000...60000 Worten.

Eingabegeräte sind notwendig, um die Befehlsliste und die Zahlen, mit denen gerechnet werden soll, dem Digitalrechner mitzuteilen; Ausgabegeräte braucht man zum Ausdruck der Ergebnisse. Als Eingabegeräte werden hauptsächlich bandeinheiten, Lochstreifen- und Lochkartenleser sowie Fernschreiber verwendet, als Ausgabegeräte Magnetbandeinheiten, Lochstreifen- und Lochkartenstanzer, Schnelldrucker, sichtgeräte und Fernschreiber.

Einen groben Überblick über die mittleren Rechengeschwin-3) einiger kommerzieller Digitalrechner gibt Tabelle II.  $27277 - 482$ 

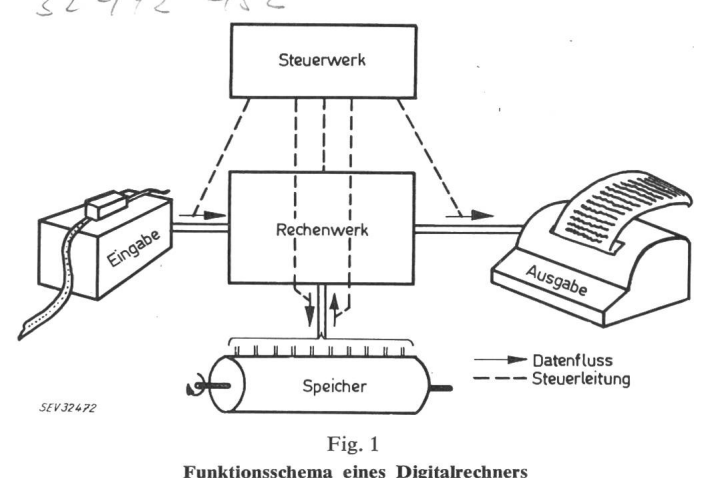

<sup>2</sup>) Von Digitalrechnern mit variabler Wortlänge sei hier abgesehen. s) Die mittlere Rechengeschwindigkeit güt für ein gedachtes gramm, das 25 % Additionen, 25 % Multiplikationen und 50 % organisatorische Befehle (z. B. Lesen aus Speicher) enthält.

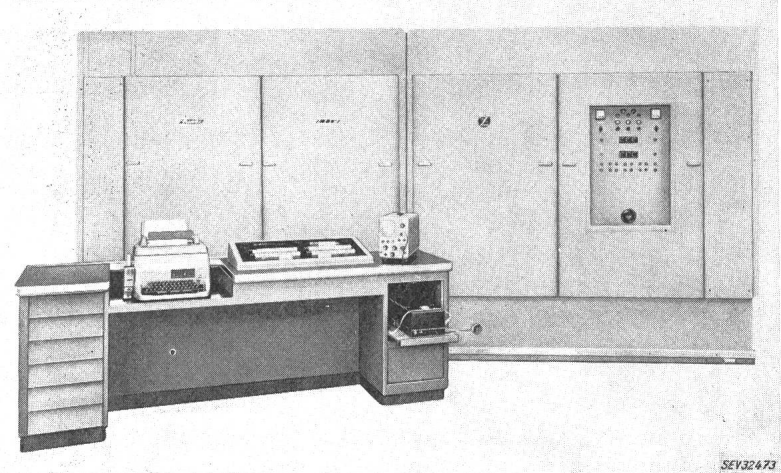

Werkfoto Zuse KG, Bad Hersfeld

Fig. 2 zeigt einen Digitalrechner, Fig. <sup>3</sup> die Ausgabe der gebniskurven auf einem Analogsichtgerät.

Mittlere Operationsgeschwindigkeiten von Digitalrechnern [12] Tabelle II

| Rechenmaschine        | Mittlere Operationsgeschwindigkeiten<br>Operation/s |
|-----------------------|-----------------------------------------------------|
| Tischrechenmaschine   | 0.2                                                 |
| $Z$ 22 (Zuse KG)      | 20                                                  |
| <b>IBM 650</b>        | 200                                                 |
| S-2002 (Siemens)      | 2 0 0 0                                             |
| <b>IBM 704</b>        | 10 000                                              |
| <b>IBM 7090</b>       | 50 000                                              |
| TR4 (Telefunken)      | 70 000                                              |
| Larc (Remington Rand) | 100 000                                             |
| Stretch (IBM)         | 1 000 000                                           |

Die wesentlichen Vorteile eines Digitalrechners sind: hohe Rechengeschwindigkeit, die jedoch nur sinnvoll ist bei automatischem Rechenablauf. Ausserdem hat der Digitalrechner hohe genauigkeit und wesentlich geringere Fehlerhäufigkeit als der Mensch. Er ist ausserdem relativ billig und sofort einsatzfähig.

#### 4. Das Befehlssystem eines Digitalrechners

Die volle Wirksamkeit des Digitalrechners liegt in seiner Fähigkeit, mit Befehlen rechnen zu können, die er sich Wort für Wort aus dem Speicher holt und ausführt. Dadurch wird ein automatischer Rechenablauf von der Dateneingabe über die Rechnung bis zur Ergebnisausgabe möglich. Die Gesamtheit aller Befehle, die ein Digitalrechner ausführen kann, nennt man sein Befehlssystem; dieses Repertoire bildet seine «Intelligenz.»

Obwohl die Befehlssysteme der verschiedenen Digitalmehr oder weniger voneinander abweichen, sind doch gewisse Ähnlichkeiten vorhanden. Tabelle III zeigt typische Befehle, wie sie fast jeder Digitalrechner ausführen kann<sup>4</sup>). Zur Ausführung der Befehle dienen die verschiedenen gister des Rechenwerks. Für die 4 Grundrechnungsarten wergewöhnlich 2 Register benötigt, Multiplikandenregister und Akkumulatorregister. Sehr vorteilhaft beim Programmiesind Indexregister, die ganze Zahlen aufnehmen können und zum Zählen und Adressenändern verwendet werden. Die fehlsdarstellung in Tabelle III wird «memotechnischer Code» oder «Externcode» genannt. Bei der Eingabe der Befehlsliste

in den Speicher werden die im memotechnisehen Code geschriebenen Befehle (Externcode) automain Zahlen verschlüsselt, mit denen dann der Digitalrechner intern arbeitet (Interncode). Ein mit Lochstreifen oder Lochkarten eingegebener Befehl «ADD 123» könnte bei einer Wortlänge von <sup>10</sup> zimalen intern etwa als 0001110123 verschlüsselt sein. Der memotechnische Code dient nur der leich-Verständlichkeit beim Niederschreiben des Programms.

Die Befehle von Tabelle III haben einen Operationsteil, der die auszuführende Operation festlegt, und einen Adressteil, der meist die Zellennummer angibt, in der eine an der Operation beteiligte Zahl zu finden ist. Man kann die Befehle von belle III einteilen in:

- 1. Arithmetische Befehle (1...4) für die Durchführung der rechnungsarten:
- 2. Organisatorische Befehle, und zwar
- a) Transportbefehle (5 und 6) für den Verkehr zwischen Speicher und Rechenwerk,
- b) Regiebefehle (7...9) für den Verkehr mit der Aussenwelt,
- c) Indexbefehle (10 und 11) und d) Sprungbefehle (12... 14)

Bei den Befehlen 7...10 ist der Adressteil bedeutungslos, beim Befehl <sup>11</sup> ist der Adressteil der Operand selbst. Bei führung der Befehle 6 und 9...14 bleibt der Inhalt des Akkumulatorregisters unverändert. Zu Beginn der Rechnung wird dem Digitalrechner durch Einstellen des Befehlszählregisters die Nummer derjenigen Speicherzelle mitgeteilt, aus der er den 1. Befehl zu holen hat. Danach sorgt dieses Befehlszählregister

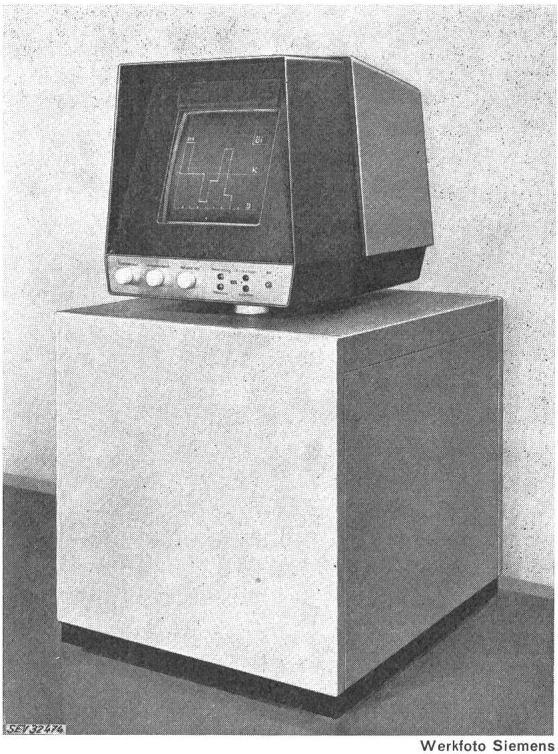

Fig. 3 Analogsichtgerät

<sup>4)</sup> Auf die Wiedergabe des Befehlssystems eines speziellen rechners wird aus Gründen der Anschaulichkeit bewusst verzichtet. Bei Verwendung von Formelsprachen, z. B. ALGOL, braucht der Programohnehin das Befehlssystem eines speziellen Digitalrechners nicht mehr zu kennen.

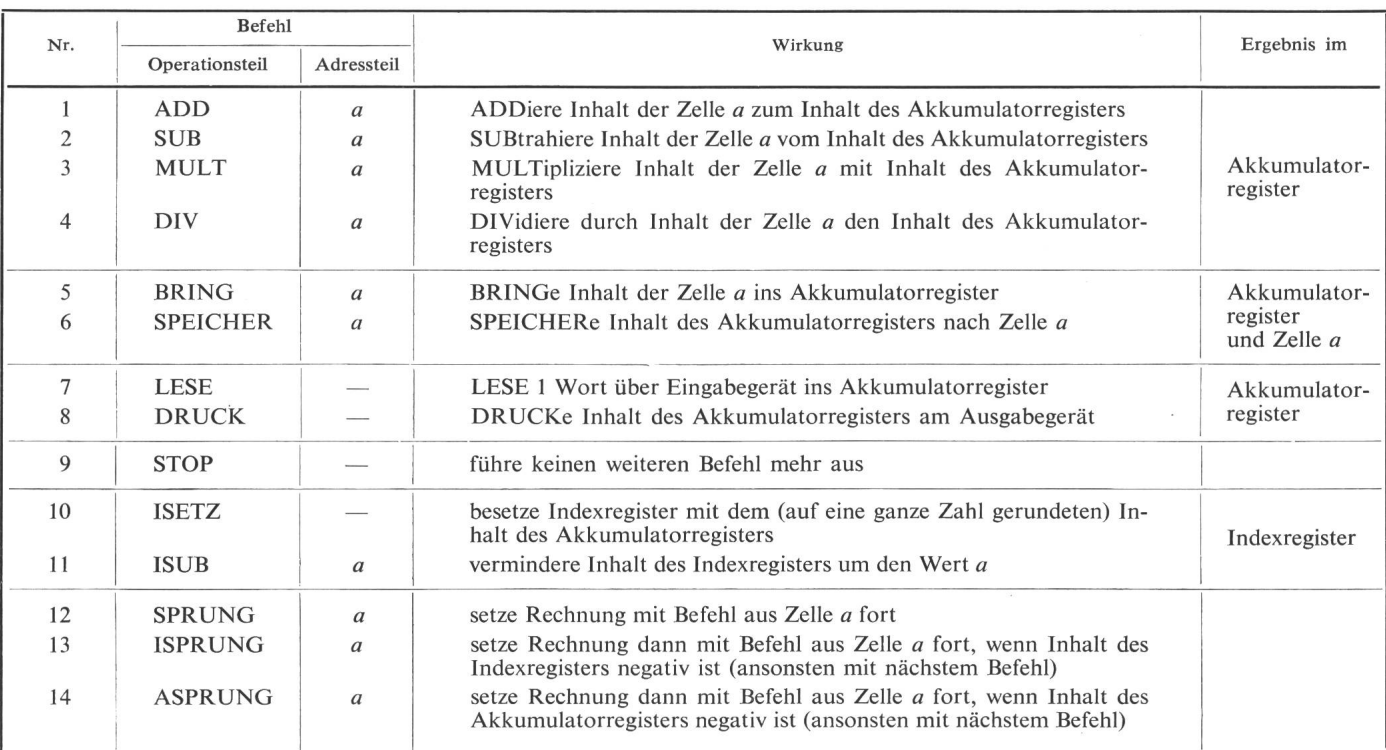

dafür, dass die Rechnung mit den im Speicher unmittelbar folgenden Befehlen solange fortgesetzt wird, bis ein STOP-Befehl erscheint. Durch die Sprungbefehle 12...14 kann von dieser normalen, sukzessiven Folge in der Befehlsausführung abgewichen werden. Die «bedingten» Sprungbefehle <sup>13</sup> und 14 bewirken eine Abweichung von der normalen Folge nur dann, wenn eine bestimmte Bedingung erfüllt ist. Fliedurch kann der Digitalrechner logische Entscheidungen selbst treffen. Das fehlsrepertoire kommerzieller Digitalrechner reicht von etwa 20 Befehlen bis über 1000 Befehle bei sog. Mikrobefehlssystemen.

Viele Digitalrechner lassen bei den Befehlen 1.. .6 und 12... 14 Änderungen des Adressteils mit Hilfe des Indexregisters zu. Eine «Adressenmodifikation», mit der die Adresse um den Inhalt des Indexregisters erhöht wird, möge für die Befehle von Tabelle III durch Anfügen von «I» an den Adressteil zeichnet sein. Der Befehl «ADD 123I» würde dann folgendermassen interpretiert, wenn bei Ausführung des Befehls gerade die Zahl 12 im Indexregister steht: «Addiere Inhalt der Zelle 135 ( $=$ 123 + 12) zum Inhalt des Akkumulatorregisters».

Die hier beschriebenen Befehle sind die einer Einadress-Maschine. Es gibt auch Zweiadress-Maschinen, bei der ein Additionsbefehl etwa lauten würde «ADD 123/129» (ADDiere zum Inhalt der Zelle <sup>123</sup> den Inhalt der Zelle <sup>129</sup> mit Ergebnis im Akkumulatorregister).

Für die arithmetischen Befehle ist die interne Darstellung der Zahlen wichtig<sup>5</sup>). Man unterscheidet Festkomma-Darstellung und Gleitkomma-Darstellung. Die meisten Digitalrechner können wahlweise in Festkomma- oder in Gleitkomma-Arithmetik rechnen. Fig. 4 zeigt eine Darstellung von kommazahlen, Gleitkommazahlen und Befehlen bei einer Wortlänge von <sup>10</sup> Dezimalen. Die Vorzeichen sind dabei in

Wirklichkeit als Zahl verschlüsselt (z. B. 2 für — und 1 für +). Bei Festkommazahlen ist das Komma unmittelbar nach dem Vorzeichen zu denken. Es dürfen deshalb bei Festkomma-Arithmetik niemals Zahlen auftreten, die dem Betrage nach grösser oder gleich 1 sind, was sich durch geeignete Masstabsfaktoren für die Rechnung erreichen lässt. Wesentlich flexibler ist die Gleitkomma-Darstellung. Hiebei wird ein Teil des Wortes als Exponent benützt in einer halblogarithmischen Darstellung  $m \cdot 10^b$ . Die Ergebnisse im Rechenwerk sind meist normalisierte Gleitkommazahlen, d. h. die unmittelbar nach dem Vorzeichen und dem gedachten Komma stehende Ziffer ist von Null verschieden. Beispiele für normalisierte kommazahlen in Darstellung von Fig. 4 sind

$$
+ 328561 + 03 = + 328,561
$$
  
- 100210 + 00 = - 0,10021  
+ 217563 - 02 = + 0,00217563

Eine nicht normalisierte Gleitkommazahl wäre  $+$  032856  $+$  $04 = +328.56.$ 

#### 5. Die Programmierung

Die schöpferische, mathematische Aufgabe bei der Lösung eines Problems liegt in der Auswahl oder der Neuentwicklung geeigneter Lösungsverfahren. Der Rechenablauf muss hiebei

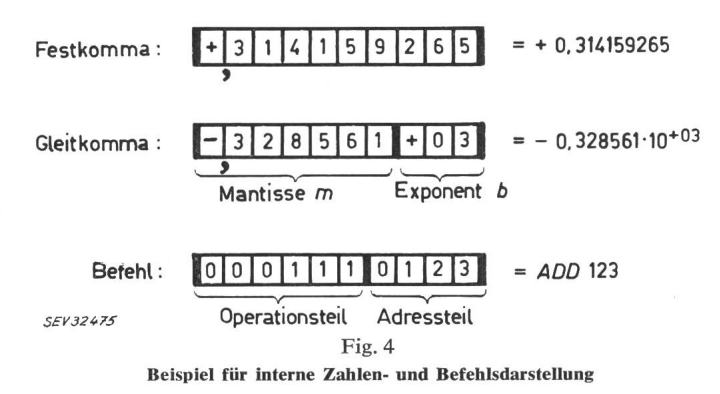

<sup>&</sup>lt;sup>5</sup>) Es sei angenommen, dass der Digitalrechner intern im Dezimalsystem rechnet. In Wirklichkeit arbeiten viele Digitalrechner intern im Dualsystem.

mit Sorgfalt in allen Einzelheiten festgelegt sein, bevor ein «Programm» geschrieben werden kann. Fehlerabschätzungen und Schätzungen des Rechenaufwands sind unerlässlich, wenn bei umfangreichen Problemen der Einfluss der Rundungsund die erforderlichen Rechenzeiten grössere Bedeutung gewinnen.

Hat man sich für ein bestimmtes Lösungsverfahren schieden, so muss die numerische Formulierung aufgegliedert werden in eine Folge arithmetischer und logischer Operationen. Eine solche Folge nennt man «Rechenplan» oder «Algorith $mus.$ 

Als Beispiel A [10] sei die Auflösung von <sup>2</sup> Gleichungen mit 2 Unbekannten betrachtet,

$$
a_{11} x_1 + a_{12} x_2 = y_1
$$
  

$$
a_{21} x_1 + a_{22} x_2 = y_2
$$

In der üblichen Sprache und mit den herkömmlichen arithmetischen Formeln liesse sich der Rechenplan für die Berechnung von  $x_1$  und  $x_2$  etwa folgendermassen ausdrücken:

«Berechne aus den Zahlen  $a_{11}$ ,  $a_{12}$ ,  $a_{21}$ ,  $a_{22}$ ,  $y_1$  und  $y_2$  den Wert  $d = a_{11} a_{22} - a_{12} a_{21}$ ; wenn  $d \neq 0$  ist, berechne

$$
x_1 = (y_1 a_{22} - y_2 a_{12})/d ;x_2 = (y_2 a_{11} - y_1 a_{21})/d ;
$$

ansonsten zeige an, dass die Determinante Null ist.»

Würde der Fall  $d = 0$  nicht gesondert behandelt, so ergäbe sich theoretisch  $x_1 = x_2 = \infty$ . Jeder Digitalrechner kann aber nur Zahlen bis zu einer bestimmten Grösse (z. B. 1050) darstellen; bei Überschreitung dieses Betrages bleibt der Digitalrechner mit Fehleranzeige stehen. Der automatische Rechenablauf wäre dadurch gestört.

Formeln dürfen in einem Rechenplan nicht als Gleichungen sondern als Wertzuweisungen verstanden werden. So bedeutet beispielsweise die obige Formel  $d = a_{11} a_{22} - a_{12} a_{21}$ : «Setze die Zahlenwerte für  $a_{11}$ ,  $a_{12}$ ,  $a_{21}$ ,  $a_{22}$  in die Formel ein und weise den aus der numerischen Auswertung resultierenden Zahlenwert der Variablen d zu». Um zu betonen, dass es sich bei Formeln in Rechenplänen nicht um Gleichungen handelt, schreibt man Wertzuweisungen in der Form:

> $a_{11} \times a_{22} - a_{12} \times a_{21} \Longrightarrow d$  $d: = a_{11} \times a_{22} - a_{12} \times a_{21}$

oder

Bei Verwendung von Digitalrechnern entspricht einer zuweisung das Abspeichern eines Zahlenwertes in diejenige Zelle, die für die betreffende Variable reserviert ist. Der Unterschied zwischen Gleichung und Wertzuweisung wird deutlich an dem Beispiel  $x: = x + 1$ . Als Gleichung wäre diese Formel sinnwidrig; als Wertzuweisung bedeutet sie, dass zum Zahlenwert für x die Zahl <sup>1</sup> zu addieren ist und das Ergebnis wiederum der Variablen  $x$  zugeordnet wird.

#### 5.1 Das Flussdiagramm

Einen anschaulichen Überblick über die Folge der metischen Operationen und logischen Entscheidungen vermittelt die graphische Darstellung des Rechenplans. Ein solches graphisches Schema wird als «Flussdiagramm» bezeichnet. Die arithmetischen Operationen sowie Ein- und Ausgabeoperationen schreibt man hiebei z. B. in rechteckige Kästchen, logische Entscheidungen in Kreise. Pfeile geben die Richtung des Rechenablaufs an.

In Fig. <sup>5</sup> ist das Flussdiagramm für Beispiel A dargestellt. Es zeigt erstens, dass an bestimmten Stellen des Rechenplans

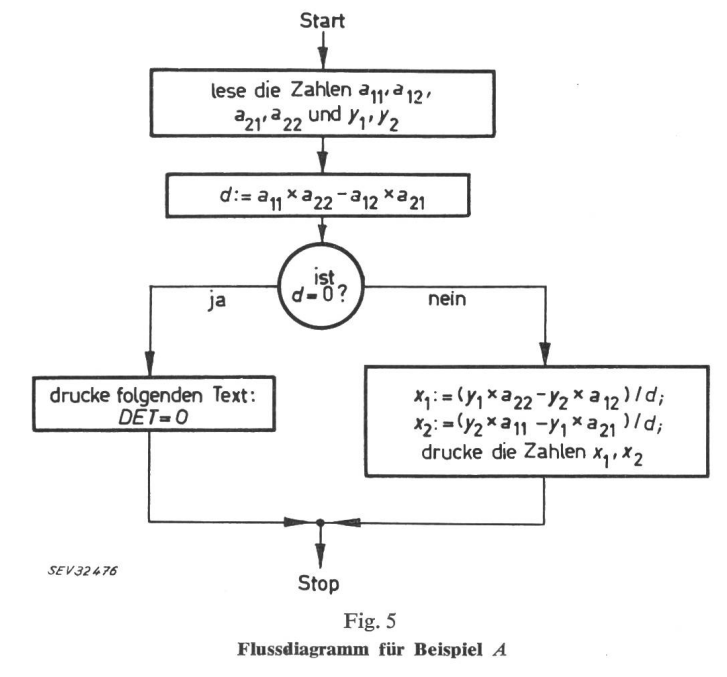

logische Entscheidungen zu treffen sind, mit denen die Richtung des weiteren Rechenablaufs festgelegt wird. Zweitens lässt es erkennen, dass Rechenpläne so allgemein gehalten werden können, dass man damit die Lösung für beliebige Paramebekommt. Rechenpläne (und daraus entwickelte Programme) sollen grundsätzlich so beschaffen sein, dass sie allgemeingültig sind. Ein guter Rechenplan zur Auflösung linearer Gleichungen würde deshalb nicht nur für 2 Gleichungen mit 2 Unbekannten geeignet sein, sondern im allgemeinen für  $n$  Gleichungen mit  $n$  Unbekannten; der Wert  $n$  würde dann lediglich durch die Speicherkapazität des Digitalrechners begrenzt.

Im Flussdiagramm von Fig. 5 wird jeder Teil (jedes Kästchen) gerade einmal durchlaufen. Solche «Geradeaus»-Programme sind nur für kleine Probleme möglich; bei grösseren Problemen würde die dazu notwendige Folge von Operationen sehr bald zu lang. Für umfangreiche Probleme wird das gramm wesentlich dadurch verkürzt, dass man weitgehend induktive und iterative Prozesse verwendet; der Rechenplan enthält dann Operationsfolgen, die schleifenartig mehrmals durchlaufen werden. Solche «Schleifen» sind im folgenden an Hand konkreter Beispiele erklärt.

Als Beispiel B sei die Berechnung der Produktsumme

$$
y=\sum_{i=1}^n a_i b_i
$$

mit Hilfe einer «Induktionsschleife» betrachtet. Der mässige Rechenplan liesse sich in Worten wie folgt ausdrücken:

> «Setze  $v$ : = 0; rechne für  $i = 1, 2, 3,...,n$  jeweils  $y: = a_i b_i + y$

Zunächst wird der Variablen y der Wert 0 zugeordnet, dann bei  $i = 1$  der Wert  $a_1 b_1$ , bei  $i = 2$  der Wert  $a_1 b_1 + a_2 b_2$ usw., bis schliesslich bei  $i = n$  die Variable y den Wert

$$
\sum_{i=1}^n a_i b_i
$$

angenommen hat. Fig. 6 zeigt das zugehörige Flussdiagramm. Dabei sollen die Zahlen  $a_i$  und  $b_i$  erst während des Rechenprozesses eingelesen werden. Die Induktionsschleife wird  $n$ -mal  $(n \ge 0)$  durchlaufen und erst bei  $i = n$  verlassen. Mit wach-

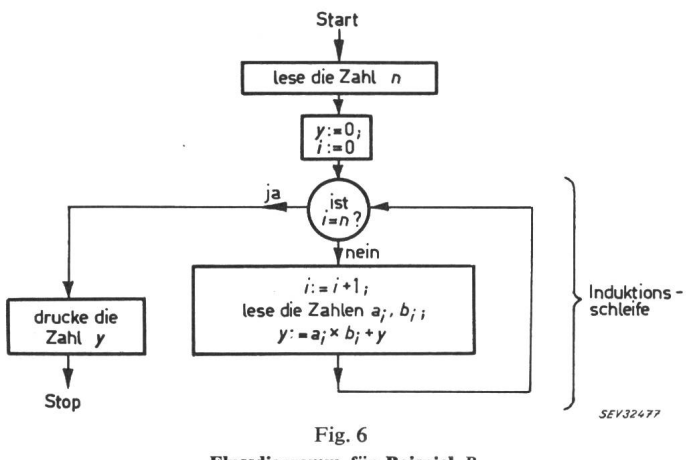

Flussdiagramm für Beispiel B

sendem Paramter  $n$  nimmt auch die Folge der auszuführenden Operationen zu. Dadurch, dass gleichartige Rechnungen in einer Schleife «dynamisch» öfters durchlaufen werden, bleibt die «statische» Länge des Rechenplans jedoch gleich gross für beliebige  $n$ .

Die Verwendung einer «Iterationsschleife» sei am Beispiel C gezeigt: Am Ende einer Gleichspannungsleitung mit dem Widerstand  $R$  werde nach Fig. 7 die Leistung  $P_2$  entnommen mit konstanter Spannung  $U_1$  am Anfang der Leitung; gesucht seien der Strom I und die Spannung  $U_2$  am Ende der Leitung. Es gelten die beiden Gleichungen:

und

$$
U_2 = U_1 - IR
$$

$$
I = \frac{P_2}{U_2}
$$
 (1)

Setzt man Gl. (2) in Gl. (1) ein, so ergibt sich eine quadratische Gleichung für  $U_2$ . Dieses direkte Lösungsverfahren soll hier jedoch nicht verwendet werden sondern ein Iterationsprozess, der schrittweise zur Lösung führt und sich folgendermassen formulieren lässt:

«1. Schätze die Spannung  $U_2$  auf  $U_2 = U_1$ ;

2. Berechne damit I aus Gl. (2) und danach  $U_2$  aus Gl. (1);

3. Wenn berechneter und geschätzter Wert um mehr als die gewünschte Genauigkeit  $\varepsilon$  abweichen, dann nehme den berechneten Wert  $U_2$  als neuen Schätzwert und wiederhole 2. und 3.; ansonsten drucke *I* und  $U_2$ .»

Fig. 8 zeigt das zugehörige Flussdiagramm. Wie oft die Iterationsschleife bis zum Erreichen der gewünschten Genauigkeit durchlaufen wird, ist vorher nicht zu sagen. Die Anzahl

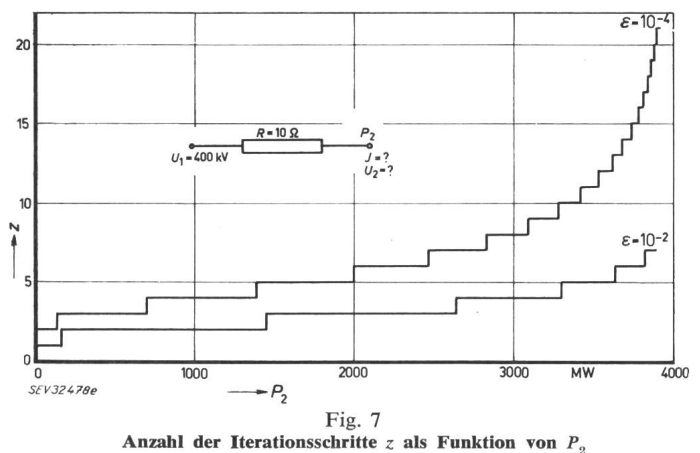

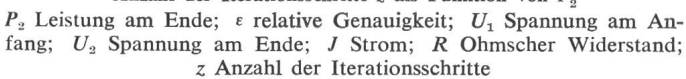

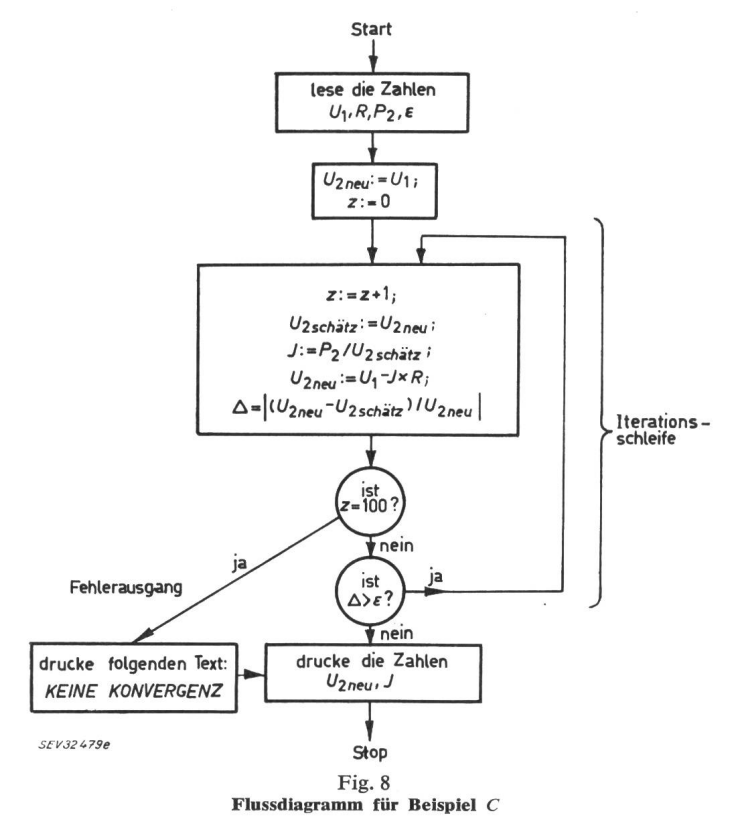

der Iterationsschritte hängt ab von der Leistung  $P_2$  und der gewünschten Genauigkeit ε. In Fig. 7 ist diese Abhängigkeit eingetragen für  $R = 10 \Omega$  und  $U_1 = 400$  kV. Da bei Iterationsprozessen die Anzahl der Iterationsschritte oft schwer vorauszusagen ist und grundsätzlich der Fall eintreten kann, dass das Verfahren überhaupt nicht zur Lösung führt, empfiehlt sich immer eine Zählung der Iterationsschritte mit Beendigung des Rechenprozesses bei Erreichen einer festgelegten, maximalen Schrittzahl («Fehlerausgang» in Fig. 8). Im Beispiel C mit den Werten von Fig. 7 existiert für  $P_2 > 4000$  MW keine Lösung mehr, die Lösung würde also hiefür nie erreicht. Wäre die Anzahl der durchlaufenen Schleifen dabei nicht nach oben durch eine maximale Schrittzahl ( $= 100$  in Fig. 8) begrenzt, so würde der Digitalrechner theoretisch unendlich lange weiterrechnen.

Für den mit Digitalrechnern weniger vertrauten Leser mag die Verwendung eines Iterationsprozesses in Beispiel C überraschend erscheinen, da sich  $U_2$  direkt berechnen lässt aus:

$$
U_2 = \frac{U_1}{2} + \sqrt{\left(\frac{U_1}{2}\right)^2 - R P_2}
$$
 (3)

Man darf aber nicht vergessen, dass die Berechnung einer Quadratwurzel auf die 4 Grundrechnungsarten zurückgeführt werden muss. Meist verwendet man hiezu eine Tschebyscheffsche Polynomapproximation, deren Befehlsfolge dann im wesentlichen eine Induktionsschleife ist. Die direkte Lösung kann dadurch aufwendiger werden als das Iterationsverfahren. Für die direkte Lösung eines Falles von Beispiel C ergab sich an der PERM<sup>6</sup>) eine Rechenzeit von 14 ms, für 1 Schritt des Iterationsprozesses von 4 ms. Mit den Daten und Ergebnissen von Fig. 7 folgt daraus, dass für eine relative Genauigkeit von  $\varepsilon = 10^{-2}$  der Iterationsprozess bis zu  $P_2 = 2640$  MW schneller verläuft als das direkte Lösungsverfahren. Viele Probleme lassen sich überhaupt nicht direkt sondern nur mit Iterationsprozessen lösen.

<sup>6</sup>) Programmgesteuerte Elektronische Rechenanlage München.

Die Erstellung eines Rechenplans — z. B. in Form eines Flussdiagramms — hat unmittelbar mit dem Einsatz des talrechners noch wenig zu tun. Ein solcher Rechenplan ist grundsätzlich auch bei Handrechnungen notwendig; er wird dabei nur selten vorher explizit ausgearbeitet vorliegen. mehr entscheidet man meist erst im Laufe der Rechenarbeiten den weiteren Weg, falls eine Entscheidung notwendig wird. Anders ist die Situation bei Verwendung eines Digitalrechners, wo vorher schon alle Einzelheiten des Rechenablaufs genau festgelegt werden müssen. Hierin liegt die schöpferische Arbeit beim Einsatz von Digitalrechnern, und nicht etwa in der Niederschrift eines für den Digitalrechner verständlichen gramms.

#### 5.2 Das Maschinenprogramm

Der Digitalrechner versteht nur die Befehle seines vereinbarten Befehlssystems. Er braucht deshalb eine Befehlsliste, wenn er die im Rechenplan festgelegten Operationen automatisch führen soll. Eine solche Befehlsliste heisst Maschinenprogramm. Die Art der Niederschrift muss dabei so sein, dass das gramm dem Digitalrechner eingegeben werden kann, also z. B. auf Lochstreifen oder Lochkarten.

Für das Beispiel  $B$  ist im folgenden nach dem Flussdiagramm von Fig. 6 das Maschinenprogramm aufgestellt unter Verwendung der in Tabelle III angegebenen Befehle:

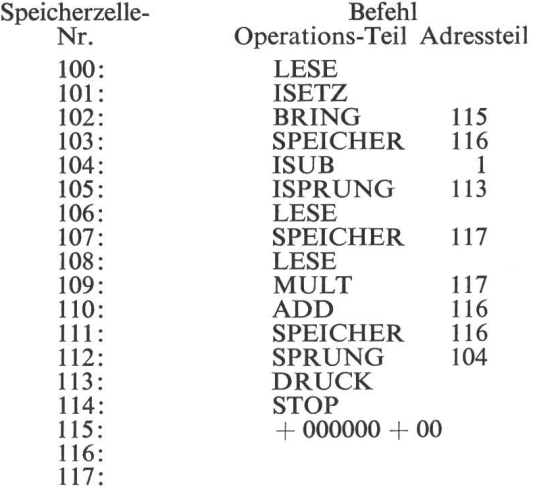

Ist dieses Maschinenprogramm einmal in die Zellen 100 bis 117 des Speichers eingelesen, so kann damit die Berechnung der Produktsumme

$$
y=\sum_{i=1}^n a_i b_i
$$

beliebig oft wiederholt werden. Es ist nur dafür zu sorgen, dass vorher immer die Zahlen am Eingabemedium (z. B. auf streifen) in folgender Reihenfolge bereitliegen:

#### $n, a_1, b_1, a_2, b_2, \ldots a_n, b_n$

#### 5.2.1 Erläuterung des Rechenablaufs

1. Dem Digitalrechner wird mitgeteilt, dass das Programm ab Zelle 100 im Speicher steht durch Einstellen des Befehlszählregisters auf 100.

2. Nach Drücken der Starttaste holt das Steuerwerk den 1. fehl «LESE» aus Zelle 100 und führt ihn aus. Es wird also die erste  $Zahl (= n)$  vom Lochstreifen gelesen und ins Akkumulatorregister kurz AR genannt — gebracht. Hierauf holt das Steuerwerk den nächsten Befehl 101; seine Ausführung bewirkt, dass die Zahl n aus dem AR ins Indexregister gebracht wird.

3. Befehl 102 bringt den Wert 0 aus Zelle 115 ins AR, der schliessend mit Befehl 103 nach Zelle 116 gespeichert wird. In Zelle <sup>116</sup> soll der jeweilige Wert von y stehen. Befehl <sup>102</sup> und <sup>103</sup> bewirken also die Anweisung  $y = 0$ .

4. Durch Befehl 104 wird der Inhalt des Indexregisters um <sup>1</sup> ringert. Hier beginnt die Induktionsschleife, die  $n$ -mal zu durchlaufen ist. Vom Wert  $n-1$  ausgehend wird dadurch im Indexregister abwärts gezählt, bis beim  $n$ -ten Durchlauf der Wert —1 im Indexregister steht. Erst dann bewirkt Befehl 105, dass von der normalen Befehlsfolge abgewichen wird und die Rechnung auf Befehl 113 springt, wo zunächst das Ergebnis gedruckt und mit Befehl 114 die Maschine angehalten wird. Ansonsten führen

5. die Befehle 106 bis 111 die Anweisung  $y = a_i \times b_i + y$  aus. Durch Befehl 106 wird die Zahl  $a_i$  ins AR gelesen und mit Befehl 107 nach Zelle 117 abgespeichert. Befehl 108 bewirkt das Einlesen der Zahl  $b_i$  ins AR, die anschliessend durch Befehl 109 mit  $a_i$  multipliziert wird. Zu diesem Produkt wird mit Befehl 110 der Wert für y aus Zelle 116 addiert und das Ergebnis wieder nach Zelle 116 gebracht. Danach beginnt die Schleife durch den Sprungbefehl 112 erneut mit Befehl 104 (Fortsetzung siehe 4.).

#### 5.3 Die Formelsprachen

Das Codieren eines Maschinenprogramms erfordert viel Zeit und Sorgfalt. Es ist deshalb naheliegend, die mühsame und fehleranfällige Arbeit des Codierens dem Digitalrechner zu übertragen. Dazu sind 2 Voraussetzungen notwendig:

1. Es muss eine Formelsprache geben, in der sich der Rechenplan präzise und eindeutig ausdrücken lässt. Eine solche genormte melsprache ist z. B. ALGOL.

2. Für jeden Digitalrechner-Typ muss ein für allemal ein Ubersetzungs-Maschinenprogramm angefertigt sein; mit Hilfe dieses «Übersetzers» werden dann alle in der Formelsprache formulierten Rechenpläne durch den Digitalrechner selbst in ein ihm verständliches Maschinenprogramm übersetzt.

Im technisch-wissenschaftlichen Bereich bedient man sich beim Programmieren immer mehr der Formelsprache ALGOL (ALGOrithmic Language); daneben wird auch die Formel-FORTRAN (FORmula TRANslation) vor allem in USA noch viel verwendet. Beide Formelsprachen sind im Grundsätzlichen sehr ähnlich. Für kaufmännische Zwecke wurde COBOL (COmmon Business Oriented Language) wickelt, für nichtnumerische logische Aufgaben LOGALGOL. Die Formelsprachen APT (Automatic Programming of Tools) und AUTOPROMT (AUTOmatic PROgramming of Machine Tools) werden bei der numerischen Steuerung von zeugmaschinen benutzt. Das Aufkommen der Formelsprachen — auch operative oder algorithmische Sprachen genannt hat einen Begriffswandel der Bezeichnung «Programmieren» mit sich gebracht. Früher wurde sie oft gleichbedeutend mit Codieren gebraucht; heute bezieht sie sich auf das höhere Niveau der Niederschrift in einer Formelsprache [14].

#### 6. ALGOL

Mit Hilfe der Formelsprache ALGOL lässt sich ein diagramm sehr einfach in vertrauter Schreibweise ausdrücken. Dazu benützt man ausser arithmetischen Formeln noch stimmte Wortsymbole. ALGOL beruht auf internationalen Vereinbarungen und dient vorwiegend als Programmierungssprache; in zunehmendem Masse werden Rechenverfahren auch mittels ALGOL beschrieben und publiziert. Wie einfach das Programmieren mit ALGOL ist, lässt sich am besten an Hand konkreter Beispiele zeigen. Deshalb werden im folgenden die wichtigsten Vereinbarungen der Formelsprache ALGOL skizziert, soweit sie für das Verständnis der Beispiele notwendig sind. Derjenige Leser, der sich eingehend über ALGOL informieren will, sei auf das ALGOL-Manual der ALCOR-Gruppe7) verwiesen [10].

<sup>&#</sup>x27;) Zur Vereinheitlichung der ALGOL-Übersetzungsprogramme und zum Erfahrungsaustausch haben sich mehrere Institutionen 1959 zur ALCOR-Gruppe zusammengeschlossen (ALCOR: algol converter). Mitglieder der ALCOR-Gruppe sind Rechenzentren an Techn. Hoch-<br>schulen, Universitäten, Forschungsinstituten und Firmen in der schulen, Universitäten, Forschungsinstituten und Schweiz, Deutschland, Österreich, Holland und den USA.

#### 6.1 Zeichen

Bei Eingabe des ALGOL-Programms mittels 5-Kanal-Lochstreifen wird der internationale Fernschreibcode CCIT 2 benutzt mit

den Buchstaben"A...Z

den Ziffern 0...9

den Schriftzeichen  $+ -/$ .,: = ()'

und den zusätzlichen, vom CCIT 2-Code abweichenden Schriftzeichen ×;<sub>10</sub>[]

Bei Verwendung von Lochkarten stehen im wesentlichen die gleichen Zeichen zur Verfügung. Zwischenräume und Neubeeiner Zeile sind in ALGOL im allgemeinen bedeutungslos ; sie sollen aber ausgiebig benutzt werden, um die Übersichtlichkeit der Aufschreibung zu erhöhen.

#### 6.2 Zahlen und Variable

6.2.1 Zahlen werden als Dezimalzahl mit (oder ohne) zeichen und Skalenfaktor zur Basis 10 geschrieben, z. B. die Zahl 3,14 in der Form

$$
+3.14 \quad 3.14 \quad +0.314_{10}+1 \quad 0.314_{10}1 \quad 314_{10}-2
$$

6.2.2 Variable werden mit Namen bezeichnet, die aus der Aneinanderreihung von Buchstaben und Ziffern entstehen, z. B.

X AI A22 JNEU OMEGA1

(Das 1. Zeichen ist immer ein Buchstabe; 7. und mehr Zeichen sind bedeutungslos). Bei indizierten Variablen setzt man die Indizes in eckige Klammern (durch Komma getrennt), z. B.

### A [I, K] für  $a_{ik}$ U [R, S, MUE] für  $U_{RS/\mu}$

Indizes sind natürlich nur dort sinnvoll, wo sie sich im Laufe der Rechnung ändern, z. B. bei Matrixelementen. Der gleichbleibenden Nennspannung  $U_n$  würde man deshalb den Namen UN geben; die Variablen  $U_{2 \text{ schätz}}$  und  $U_{2 \text{ neu}}$  im Flussdiagramm Fig. 8 könnten mit UALT und UNEU bezeichnet werden.

#### 6.3 Einfache Anweisungen

6.3.1 Mit Hilfe der Eingabeanweisung werden Eingabedaten am Eingabemedium aufgerufen; sie hat die Form8)

$$
\mathsf{READ}\left(V,...V\right);
$$

 $V =$  beliebige Variable, Semikolon = Schlusszeichen der Anweisung!). Z. B. bewirkt die Eingabeanweisung

#### READ (U1, R, P2, EPS);

das Einlesen von 4 am Eingabegerät hintereinander stehenden Zahlen, deren Werte den Variablen U1,...EPS zugeordnet werwerden. (EPS = Name für die Variable  $\varepsilon$ ).

6.3.2 Die arithmetische Wertzuweisung dient zur Berechnung des Zahlenwertes einer Variablen aus einer Formel und hat die Form

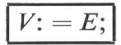

 $(V = \text{Variable}, E = \text{arithmetic}$ Ausdruck). Arithmetische Ausdrücke setzen sich aus Zahlen, Variablen und den tionszeichen zusammen.

8) Vereinbarungen über Formen werden durch Einrahmung gehoben.

Beispiele:

 $Y := X;$ 

 $X1$  : = (Y1 x A22 - Y2 x A12) / (A11 x A22 - A12 x A21);  $UMFANG := 6.2831 \times R$ ;

Der Bruchstrich wird durch den Schrägstrich ersetzt. Die Klammern haben die übliche Bedeutung. Die artihmetische Wertzuweisung darf fest vereinbarte Standardfunktionen halten. Solche Standardfunktionen sind:

SQRT $(E)$  für Quadratwurzel von  $E$ 

 $SIN(E)$  für sinus von E

 $EXP(E)$  für Exponentialfunktion von E

 $ABS(E)$  für Absolutbetrag von E

und andere.

Beispiele mit Standardfunktionen:

 $Y :=$  SIN  $(X)$ ;  $U2 := U1/2 + SQRT (U1 \times U1/4 - R \times P2);$ 

6.3.3 Mit Hilfe der Ausgabeanweisung werden Zahlenwerte der Variablen am Ausgabemedium gedruckt; sie hat die zur Eingabeanweisung analoge Form

$$
\mathsf{PRINT}\left(V,...V\right);
$$

6.3.4 Die Schreibanweisung in der Form

WRITE "beliebiger Text");

bewirkt, dass der zwischen den Doppelapostrophen stehende Text am Ausgabemedium geschrieben wird. Sie findet Anwendung für Tabellenüberschriften und Erläuterungen des Rechenablaufs, z. B. in

$$
WRITE("DET=0");
$$

#### 6.4 Die bedingte Anweisung

Will man den Ablauf der Rechnung von einem Vergleich zweier Zahlen abhängig machen, so wird dazu die bedingte Anweisung benützt. Zum Vergleichen bedient man sich der 6 Vergleichszeichen in Form der Wortsymbole (zwischen Einfach-Apostrophen gesetzt) :

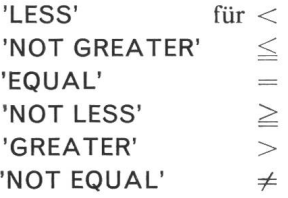

Die einseitige Form der bedingten Anweisung lautet

'IF'  $E_1 \rho E_2$  'THEN'  $S$ ;

 $(E_1, E_2)$  = arithmetische Ausdrücke,  $\varrho$  = eines der 6 Vergleichszeichen, S = Anweisung). Ist die Bedingung  $E_1 \varrho E_2$ erfüllt, so wird die Anweisung S ausgeführt. Bei Nichterfüllung läuft die Rechnung mit der auf S folgenden Anweisung weiter, d. h. S wird dann «übersprungen» (Fig. 9a). Beispiele:

'IF' D 'EQUAL' 0 'THEN' WRITE ("DET = 0"); 'IF'  $A + B$  'GREATER' C-D 'THEN' G: =  $A \times B + C \times D$ ;

Die Anweisung S kann auch aus mehreren einzelnen Anweisungen bestehen, wenn diese mit den Wortsymbolen 'BEGIN' und 'END' zu einer zusammengesetzten Anweisung «zusammengeklammert» werden, z. B.

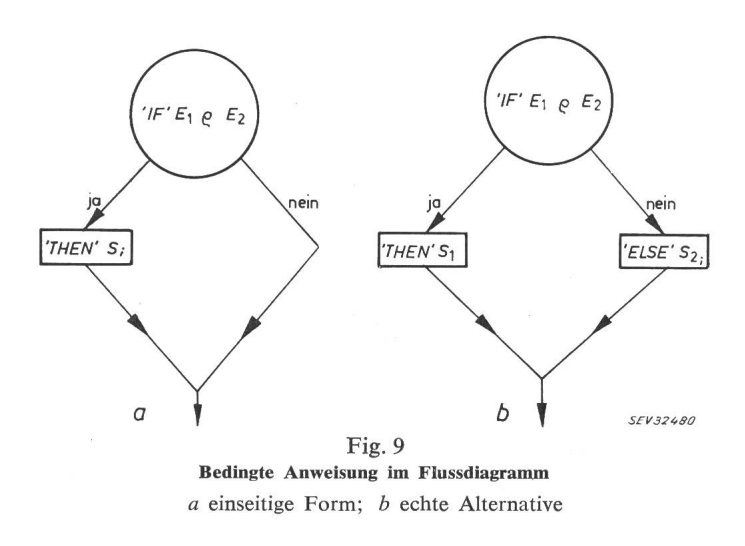

'IF' D 'NOT EQUAL' 0 'THEN' 'BEGIN' X1: = C1/D;  $X2:$   $C2/D$ ; PRINT (X1,X2) 'END';

Unter Anweisung sei im folgenden allgemein eine mengesetzte Anweisung verstanden. Diese darf sich aus allen Formen von Anweisungen zusammensetzen, z. B. aus fachen und bedingten Anweisungen.

Die echte Alternative der bedingten Anweisung hat die Form

'IF'  $E_1 \varrho E_2$  'THEN'  $S_1$  'ELSE'  $S_2$ ;

Ist die Bedingung erfüllt, dann wird nur die Anweisung  $S_1$ ausgeführt, ansonsten nur die Anweisung  $S_2$  (Fig. 9b). Beispiel:

'IF' D 'EQUAL' 0 'THEN' WRITE ("DET = 0") 'ELSE' 'BEGIN' X1: = C1/D; X2: = C2/D; PRINT (X1, X2) 'END';

#### 6.5 Die Laufanweisung

Wenn ein Programmteil mehrmals gerechnet und dabei die Variable  $V$  vom Wert des Ausdruckes  $E_1$  ausgehend in Schritten von  $E_2$  bis zum Wert  $E_3$  verändert werden soll, benützt man die Laufanweisung

'FOR'  $V$ : =  $E_1$  'STEP'  $E_2$  'UNTIL'  $E_3$  'DO' S;

 $(E =$  arithmetische Ausdrücke). Der mehrmals zu rechnende Programmteil ist die (zusammengesetzte) Anweisung S. spiel:

'FOR' P2: PMIN 'STEP' PDELTA 'UNTIL' PMAX 'DO'  $'BEGIN' U2 := U1/2 + SQRT (U1 \times U1/4 - R \times P2);$ PRINT (U2)'END';

Hier wird also die Spannung U2 des Beispiels C wiederholt berechnet mit einer Leistung  $P_2$ , die von  $P_{min}$  ausgehend in Schritten von  $P_{delta}$  bis zu  $P_{max}$  verändert wird. Mit Hilfe der Laufanweisung lassen sich Induktionsschleifen mit indizierten Variablen sehr einfach formulieren. Z. B. bewirkt die weisung:

'FOR' I: = 1 'STEP' 1 'UNTIL' M 'DO' 'FOR' K: = 1 'STEP' 1 'UNTIL' N 'DO' READ (A[I, K]);

dass die Elemente einer  $m$ -zeiligen und  $n$ -spaltigen Matrix zeilenweise gelesen und den indizierten Variablen  $a_{ik}$  zugeordnet werden. Hiebei ist die für den laufenden Index  $k$  sich

Bull. ASE 54(1963)25, <sup>14</sup> décembre (A 769) 1073

wiederholende Anweisung selbst wieder eine Laufanweisung für den laufenden Index i.

#### 6.6 Die Sprunganweisung

Einen von der normalen Folge abweichenden Rechenablauf erzielt man mit der Sprunganweisung

'GO TO' M;

 $(M = \text{Market})$ . Sie bewirkt, dass die Rechnung mit derjenigen Anweisung S fortgesetzt wird, die mit der Marke M markiert ist in der Form

 $M: S$ ;

Als Marken können Namen und ganze Zahlen verwendet werden. Häufig benützt man die Sprunganweisung als Teil einer bedingten Anweisung («bedingter Sprung»), Beispiel:

 $D: = A11 \times A22 - A12 \times A21$ ; 'IF' D 'EQUAL' <sup>0</sup> 'THEN' 'GO TO' SING;  $X1 := C1/D$ ;  $X2 := C2/D$ ; PRINT (X1, X2); 'GO TO' 11111;  $SING: WRITE('DEF = 0');$ 11111: WRITE ("ENDE");

Ist  $d = 0$ , so würde der Text DET = 0 gedruckt, ansonsten die Werte der Variablen  $x_1$  und  $x_2$  und danach stets der Text ENDE. Sprünge aus Laufanweisungen heraus sind erlaubt, Sprünge in Laufanweisungen hinein sind unerlaubt. Als spiel diene die Berechnung des Produktes  $y = a_1 a_2... a_n$ :

 $Y := 1$ : 'FOR' l: = 1 'STEP' 1 'UNTIL' N 'DO 'BEGIN' 'IF' A[l] 'EQUAL' <sup>0</sup> 'THEN' 'GO TO' DRUCK;  $Y := Y \times A[1]$ 'END'; DRUCK: PRINT(Y);

#### 6.7 Programmaufbau

Ein vollständiges Programm kann als eine einzige mengesetzte Anweisung betrachtet werden. Das Programm wird deshalb mit dem Wortsymbol 'BEGIN' eingeleitet und mit dem Wortsymbol 'END' abgeschlossen. Unmittelbar nach dem einleitenden 'BEGIN' muss für die im Programm vorkommen-Variablen vereinbart werden, ob sie als ganzzahlig, reell oder indiziert zu betrachten sind. Ganzzahlige Variable werden vereinbart in der Form

$$
\boxed{\mathsf{'}\mathsf{INTEGR'}\ V, ...V;}
$$

und reelle Variable in der Form

 $'$ REAL'  $V,...V$ ;

$$
'REAL' AI, BI, Y; 'INTEGR'l, N;
$$

Für indizierte Variable werden Anzahl der Indizes und die Laufbereiche ihrer Zahlenwerte durch die Feldvereinbarung festgelegt mit dem Wortsymbol 'ARRAY'

Beispiel :

Beispiel :

'ARRAY'A[1:M,L:30];

legt fest, dass  $A$  eine zweifach indizierte Variable  $a_{ik}$  ist, wobei der 1. Index i die Werte <sup>1</sup> bis M und der 2. Index k die Werte <sup>L</sup> bis 30 annehmen kann.

#### 6.8 Programmbeispiele

Sehr einfach ist die Formulierung des ALGOL-Programms für Beispiel A (Abschnitt 5) mit dem Flussdiagramm in Fig. 5. Man erkennt rasch, dass die Verzweigung im Flussdiagramm genau der echten Alternative der bedingten Anweisung von Fig. <sup>9</sup> entspricht. Das vollständige ALGOL-Programm für Beispiel A lautet:

'BEGIN' 'REAL' A11, A12, A21, A22, X1, X2, Y1, Y2, D; READ (A11, A12, A21, A22, Y1, Y2) ;  $D$ :  $=$  A11  $\times$  A22  $-$  A12  $\times$  A21; 'IF' D 'EQUAL' 0 'THEN' WRITE ("DET = 0") 'ELSE' 'BEGIN'  $X1$ :  $= (Y1 \times A22 - Y2 \times A12)/D$ ;  $X2$ :  $= (Y2 \times A11 - Y1 \times A21)/D$ ; PRINT (X1,X2) 'END' 'END'

Beispiel  $B$  mit Flussdiagramm in Fig. 6 enthält im wesentlichen eine Induktionsschleife. Hiefür verwendet man vorteilhaft die Laufanweisung. Das ALGOL-Programm wird dadurch sehr kurz:

'BEGIN' 'REAL' AI, Bl, Y; 'INTEGER' I, N; READ (N) ; Y : =0; 'FOR' I: = 1 'STEP' 1 'UNTIL' N 'DO'  $'BEGIN' READ (AI, BI); Y := AI \times BI + Y'END';$ PRINT(Y) 'END'

Im Beispiel  $C$  mit Flussdiagramm in Fig. 8 sind Entscheidungen zu treffen, die sich einfach mit bedingten Sprüngen formulieren lassen. Das ALGOL-Programm für Beispiel C lautet:

'BEGIN' 'REAL' U1, UNEU, UALT, R, P2,1, EPS; 'INTEGER'Z; READ (U1, R, P2, EPS); UNEU: = U1;  $Z := 0$ ;  $ITER: Z := Z + 1$ ;  $UALT := UNEU$ ;  $I := P2/UALT$ ;  $UNEU := U1 - I \times R$ ; 'IF' Z 'EQUAL' 100 'THEN' 'BEGIN' WRITE ("KEINE KONVERGENZ"); 'GOTO' SCHLUSS 'END';

MF' ABS((UNEU - UALTJ/UNEU) 'GREATER' EPS 'THEN' .'GO TO'ITER; SCHLUSS: PRINT (UNEU, I) 'END'

Der Anfang der Iterationsschleife wird durch die Marke ITER markiert, auf die am Ende der Schleife (10. Zeile) gesprungen wird, wenn die Genauigkeit noch nicht erreicht ist.

#### 7. ALGOL-Programm für die Kurzschlussberechnung

Die Gedankengänge, die von der Formulierung eines blems bis zur Erstellung des ALGOL-Programms führen, sollen skizziert werden am Beispiel einer automatischen Kurzschluss-Das gestellte Problem sei die Berechnung der dreipoligen, symmetrischen Stosskurzschluss-Wechselströme in einem beliebig aufgebauten Drehstromnetz. Der schlussort soll der Reihe nach an allen Sammelschienen des Netzes angenommen werden.

Zunächst gilt es, das Problem zu idealisieren. Dabei ist zu untersuchen, ob durch die Vereinfachung noch brauchbare Ergebnisse erzielt werden. So möge es hier genügen, bei leitungen und Kabeln nur die Reaktanzen zu berücksichtigen 9).

9) Um das Programm anschaulich zu gestalten, wird auf die beziehung von Transformatoren und die Berücksichtigung Ohmscher Widerstände verzichtet.

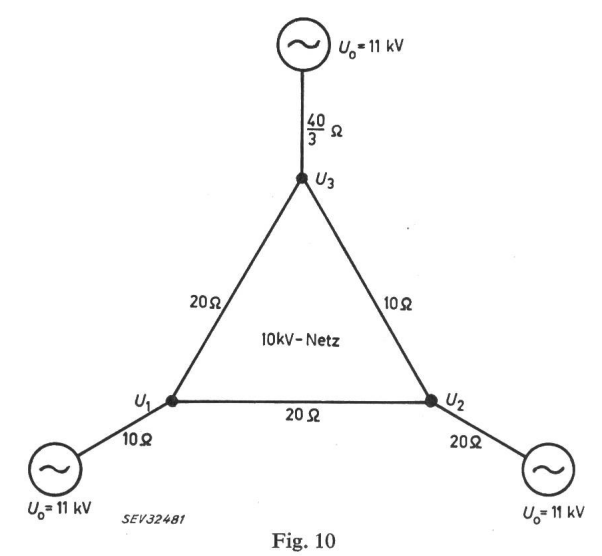

Ersatzschaltung eines Netzes mit Reaktanzwerten und Polrad-EMK's

Generatoren sollen durch ihre Anfangsreaktanz und ihre Polrad-EMK charakterisiert sein; die Polrad-EMK  $U_0$  sei konstant und überall gleich ( $U_0 = 1,1$   $U_N$ ). Verbraucher bleiben unberücksichtigt. Als Modell erhält man dann eine schaltung, in der die Sammelschienen als Knotenpunkte erscheinen, die miteinander verbunden sind über Zweige mit den Reaktanzwerten der Leitungen, Kabel und Generatoren. Fig. <sup>10</sup> zeigt die Ersatzschaltung eines Netzes mit einem tungs-Dreieck, an dessen Eckpunkten Generatoren einspeisen.

Als mathematischer Ansatz für die Ersatzschaltung eines beliebigen Netzes werde das Knotenpunktsverfahren gewählt [1; 2]. Die *n* Knotenpunkte im Netz seien fortlaufend 1,...*n* numeriert, die Knotenpunkte der Polrad-EMK's mögen mit der Nummer 0 gekennzeichnet sein. Bei Kurzschluss z. B. im Knotenpunkt 1 lautet dann das System der Knotenpunktsgleichungen:

$$
G_{10} U_0 + G_{11} U_1 + G_{12} U_2 + ... G_{1n} U_n = -\sqrt{3} I_1
$$
  
\n
$$
G_{20} U_0 + G_{21} U_1 + G_{22} U_2 + ... G_{2n} U_n = 0
$$
  
\n
$$
\vdots
$$
  
\n
$$
G_{n0} U_0 + G_{n1} U_1 + G_{n2} U_2 + ... G_{nn} U_n = 0
$$

mit  $U =$  Leiterspannung und  $I =$  Kurzschlußstrom. Die mit  $U_0$  multiplizierten, konstanten Anteile bringt man auf die rechte Seite und erhält dann ein System von n linearen Gleichungen mit  $n$  Unbekannten:

$$
G_{11} U_1 + G_{12} U_2 + ... G_{1n} U_n = y_1
$$
  
\n
$$
G_{21} U_1 + G_{22} U_2 + ... G_{2n} U_n = y_2
$$
  
\n
$$
G_{n1} U_1 + G_{n2} U_2 + ... G_{nn} U_n = y_n
$$
\n(4)

Die Koeffizienten  $G_{ik}$  in Gl. (4) lassen sich übersichtlich zu einer quadratischen Matrix<sup>10</sup>) zusammenfassen:

$$
G=\begin{pmatrix}G_{11}\,G_{12}\, ... G_{1n} \\ G_{21}\,G_{22}\, ... G_{2n} \\ ... \\ G_{n1}\,\,G_{n2}\, ... G_{nn}\end{pmatrix}
$$

Ihre Elemente bestimmen sich sehr einfach aus den werten der Reaktanzen:

- Diagonalelement  $G_{ii}$  = Summe der Leitwerte der im
	- Knotenpunkt i anliegenden Zweige,

<sup>10)</sup> Anzahl der Spalten = Anzahl der Zeilen.

nichtdiagonal-Element  $G_{ik}$  = negative Summe der Leitwerte der die Knotenpunkte  $i$  und  $k$  verbindenden Zweige.

Ein günstiges Lösungsverfahren ergibt sich, wenn Gl. (4) nach den Unbekannten  $U_1,...U_n$  aufgelöst wird in der Form:

$$
U_1 = Z_{11} y_1 + Z_{12} y_2 + ... Z_{1n} y_n
$$
  
\n
$$
U_2 = Z_{21} y_1 + Z_{22} y_2 + ... Z_{2n} y_n
$$
  
\n
$$
U_n = Z_{n1} y_1 + Z_{n2} y_2 + ... Z_{nn} y_n
$$

mit der Koeffizientenmatrix

$$
Z = \begin{pmatrix} Z_{11} & Z_{12} & \ldots & Z_{1n} \\ Z_{21} & Z_{22} & \ldots & Z_{2n} \\ \ldots & \ldots & \ldots & \ldots \\ Z_{n1} & Z_{n2} & \ldots & Z_{nn} \end{pmatrix}
$$

Die Matrix Z bezeichnet man als Kehrmatrix zu G; sie entspricht im Matrizenkalkül ungefähr dem, was der Kehrwert bei reellen Zahlen ist.

Für das Netz von Fig. 10 ist:

$$
G = \begin{pmatrix} 0,200 & -0,050 & -0,050 \\ -0,050 & 0,200 & -0,100 \\ -0,050 & -0,100 & 0,225 \end{pmatrix} \text{und } Z = \begin{pmatrix} \frac{560}{87} & \frac{260}{87} & \frac{240}{87} \\ \frac{260}{87} & \frac{680}{87} & \frac{360}{87} \\ \frac{240}{87} & \frac{360}{87} & \frac{600}{87} \end{pmatrix}
$$

Die Werte dieser Kehrmatrix sind deshalb von Bedeutung, weil sich bei Kurzschluss im Knotenpunkt k der Kurzschlussstrom äusserst einfach aus dem  $k$ -ten Diagonalelement ergibt  $[2]$ :

$$
I_k = \frac{U_0}{Z_{kk}} = \frac{1,1~U_{\rm N}}{Z_{kk}}
$$

Die Hauptaufgabe liegt also im Lösungsprozess für die Berechnung der Kehrmatrix. Hiefür stehen an den Rechenzentren im allgemeinen fertige «Bibliotheksprogramme» zur Verfügung. Die Ermittlung der Kehrmatrix entspricht im wesentlichen der Auflösung eines Systems linearer Gleichungen und erfolgt meist nach der Gaußschen Eliminationsmethode (Tabelle I).

Nach der Wahl des Lösungsverfahrens ist noch zu überlegen, unter welchen Bedingungen eine Lösung möglich ist. Sicherlich darf erstens kein Zweig eine Reaktanz =  $0$  (Leitwert =  $\infty$ ) haben. Dies lässt sich vermeiden durch Zusammenlegung der angrenzenden Knotenpunkte zu einem einzigen Knotenpunkt. Zweitens darf die Determinante der Matrix G nicht Null werden. Dies ist immer der Fall, wenn alle Zweige an die Polrad-EMK's direkt oder über andere Zweige angeschlossen sind («zusammenhängendes» Netz). Bei einer automatischen Berechnung ist es zweckmässig zu prüfen, ob einer dieser beiden Fälle eintritt.

Der Rechenplan für das Lösungsverfahren ist im Flussdiagramm von Fig. 11 skizziert. Als Zahlen sollen zunächst die Parameter  $n =$ Anzahl der Netz-Knotenpunkte,  $l =$ Anzahl der Zweige und  $U_N$ =Netzspannung in kV eingelesen werden, danach für die *l* Zweige jeweils die Nummern *i* und *k* der anliegenden Knotenpunkte und der Reaktanzwert X. Interessant ist die Berechnung der Matrix G. Da jeder Zweig (zwischen den Knotenpunkten *i* und *k*) mit seinem Leitwert  $Y=1/X$  einen additiven Beitrag zu den Diagonalelementen  $G_{ii}$ ,  $G_{kk}$  liefert und einen negativen Beitrag zu den nichtdiagonalen Elementen  $G_{ik}$ ,  $G_{ki}$ , lässt sich die Matrix Zweig für Zweig «auf bauen». Zu

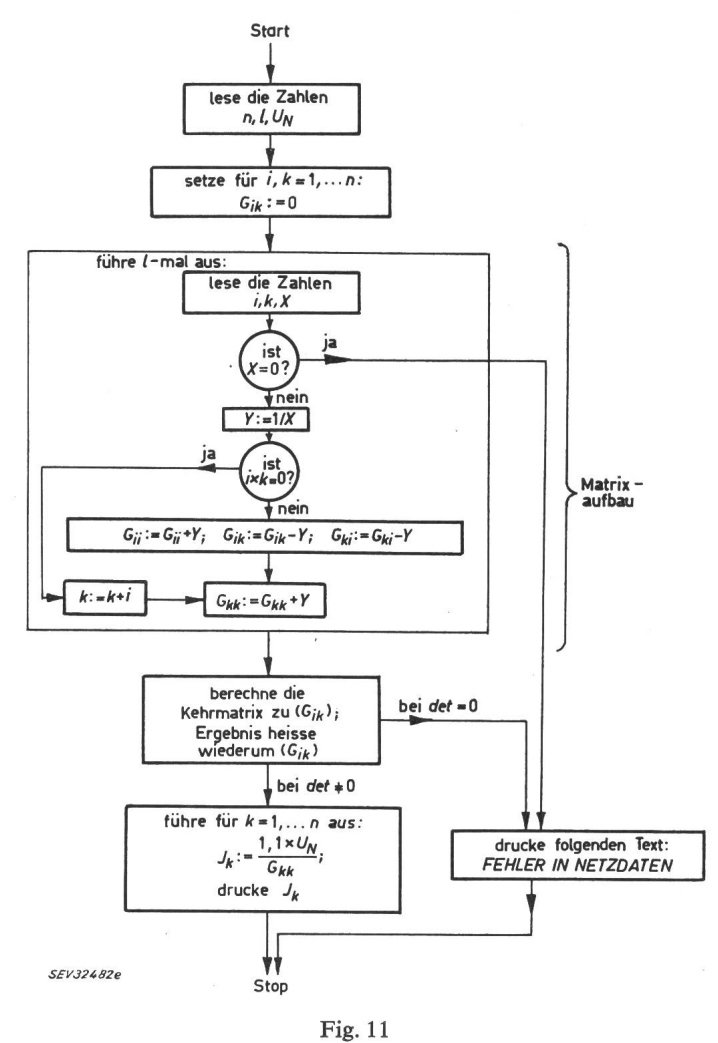

Flussdiagramm für die Kurzschlussberechnung

Beginn müssen hiezu alle Elemente auf den Wert Null gesetzt werden. Ferner ist zu beachten, dass z. B. ein Zweig zwischen den Knotenpunkten 3 und 0 (=Polrad-EMK) nur einen Beitrag zu dem Diagonalelement G<sub>33</sub> liefern darf, da die Elemente G00, G03, G30 in der Matrix überhaupt nicht existieren. Eine logische Entscheidung, ob der Fall i oder  $k = 0$  eintritt, erreicht man einfach durch Prüfung des Produkts  $i \cdot k$ . Ist dies  $i \cdot k = 0$ , so erhält man diejenige Knotenpunktsnummer, die nicht Null ist, aus der Anweisung  $k:=k+i$  und berechnet anschliessend die additive Erhöhung nur für  $G_{kk}$ .

Die Aufstellung des vollständigen ALGOL-Programms an Hand des Flussdiagramms ist dann sehr einfach. Es lautet:

'BEGIN' 'REAL' UN, X, Y; 'INTEGER' N, L, I, K, Z; READ (N, L, UN); 'BEGIN' 'ARRAY' G[1:N, 1:N]; 'FOR' I: = 1 'STEP' 1 'UNTIL' N 'DO' 'FOR' K: = 1 'STEP' 1 'UNTIL' N 'DO' G[I, K]: = 0; 'FOR' Z: = 1 'STEP' 1 'UNTIL' L 'DO' 'BEGIN' READ (I, K, X) ; 'IF' X 'EQUAL' 0 'THEN' 'GO TO' FEHLER:  $Y := 1/X$ : 'IF' I x K 'EQUAL' 0 'THEN' 'BEGIN' K: = K+I; 'GO TO' **GKK'END':**  $G[1, 1] := G[1, 1] + Y$ ;  $G[1, K] := G[1, K] - Y$ ;  $G[K, 1] := G[K, 1] - Y$ ;

 $GKK: G[K, K] := G[K, K] + Y$ 

'END':

#### INVERS (G, N, FEHLER);  $UN := UN \times 1.1$ ; 'FOR' K:=1 'STEP' 1 'UNTIL' N 'DO' 'BEGIN' X: = UN/ G[K, K]; PRINT (K, X) 'END';

'GO TO' SCHLUSS;

#### FEHLER: WRITE ("FEHLER IN NETZDATEN");

SCHLUSS: WRITE ("ENDE RECHNUNG")

#### 'END'

#### 'END'

Dieses Programm enthält 2 Besonderheiten, die in Abschnitt 6 nicht behandelt wurden :

1. Die Feldvereinbarung 'ARRAY' kann nicht bei den barungen nach dem ersten 'BEGIN' stehen, da erst nach der Eingabeanweisung READ(N, L, UN) der notwendige Wert für  $n$  bekannt ist. In solchen Fällen klammert man das Programm in ein zweites 'BEGIN' und 'END' ein, an dessen Anfang die Feldvereinbarung gesetzt wird (3. und vorletzte Zeile).

2. Für die Berechnung der Kehrmatrix soll ein fertiges theksprogramm» vorhanden sein, für das die Anweisung

$$
INVERS (V_1, V_2, M);
$$

gelten soll ( $V_1$  = Name der Matrix,  $V_2$  = Grad der Matrix und  $M =$  Marke für Sprungziel, wenn die Determinante Null ist). Diese Anweisung bewirkt, dass nach ihrer Ausführung die Kehrmatrix auf dem Platz steht, wo vorher die ursprüngliche Matrix stand. Im obigen Programm wäre also INVERS (G, N, FEHLER); zu schreiben; nach Ausführung ist dann z. B. die Variable  $G$  [1, 1] mit dem Wert des Elementes  $Z_{11}$  der Kehrmatrix besetzt.

Ist dieses Programm ein für allemal geschrieben und vom Digitalrechner in die Maschinensprache übersetzt und z. B. auf Lochstreifen vorhanden, so kann damit zu jedem späteren Zeitpunkt jedes beliebige Netz gerechnet werden. Die Vorbereitung des Digitalrechners besteht dann lediglich im Einlesen dieses Programm-Lochstreifens in den Speicher. Ausserdem müssen die Netzdaten auf Lochstreifen oder Lochkarten stanzt werden, z. B. für das Netz von Fig. 10 in folgender Reihenfolge:

(Anzahl der Netz-Knotenpunkte) (Anzahl der Zweige) (Netzspannung in kV) (;', k, X für die <sup>6</sup> Zweige) 3 £ o 10 <sup>1</sup> 2 20 <sup>1</sup> 3 20 2 3 10 <sup>1</sup> 0 10 2 0 20 3 0 13,333 <sup>&</sup>gt;

Als Ergebnis würden dann für die <sup>3</sup> Knotenpunkte folgende Kurzschlußströme (in kA) ausgedrückt:

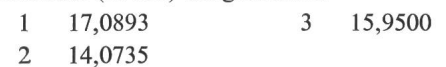

#### Zusammenfassung

Bei Verwendung eines Digitalrechners ist es vor allem wendig, im voraus den Lösungsweg in allen Einzelheiten genau festzulegen. Dass die anschliessende Formulierung eines gramms dann nur noch eine einfache Aufgabe ist, versucht dieser Aufsatz zu zeigen.

Die Formelsprache ALGOL erleichtert dabei das Programmieren sehr wesentlich, da sie sich eng an die gewohnte Aus-Ausdrucksweise der Mathematik anlehnt. An Hand von Beispielen wird versucht, auch dem mit Digitalrechnern nicht vertrauten Leser das Unbehagen gegenüber der Programmierung zu nehmen.

#### Literatur

- [1] H.Prinz: Elektronische Netzberechnung. Elektrizitätswirtschaft 57(1958), S. 524.
- [2] H. Dommel: Digitale Rechenverfahren für elektrische Netze. Archiv f. Elektrotechnik 48(1963), S. 41 u. S. 118.
- [3] H. Frohne: Rationalisierung beim Entwurf elektrischer Maschinen unter Verwendung digitaler Rechenautomaten. ETZ-A Verwendung digitaler Rechenautomaten. ETZ-A 84(1963), S. 49.
- [4] E. Kochendörfer: Erfahrungen mit der elektronischen Berech¬ nung von Transformatoren. Elektrizitätswirtschaft 62(1963), S. 158.
- [5] J. K. Dillard, H. K. Sels: An Introduction to the Study of System Planning by Operational Gaming Models. Trans. AIEE III 78(1959), S. 1284.
- [6] J. Carpentier: Contribution à l'étude du dispatching économique. Bull. Soc. Française des Electriciens 32(1962), S. 431.
- W. Schneider: Gesichtspunkte für die praktische Durchführung einer Netzbetriebs-Optimierung. Elektrizitätswirtschaft 62(1963), S. 152.
- [8] K.-J. Lesemann: Prozess-Rechenanlage ermöglicht rationellen Betrieb von Kraftwerken. Elektronische Rechenanlagen 3(1961)<br>S. 101.
- [9] R. Sauer: Grossrechenanlagen und numerische Mathematik. Jahresbericht d. Deutschen Math.-Vereinigung 60(1957), S. 21.
- [10] R. Baumann: ALGOL-Manual der ALCOR-Gruppe. Elektronische Rechenanlagen-3 (1961), 5/6 und 4 (1962), 2.
- [11] R. Zurmühl: Matrizen. Springer Berlin, Göttingen, Heidelberg 1958.
- [12] W. Heimann: Der Einsatz von Digital-Rechnern in Wissenschaft und Technik. Regelungstechnik 6(1958), S. 294.
- [13] W. Kämmerer: Ziffernrechenautomaten. Akademie-Verlag Berlin 1960.
- [14] A. Walther: Bedeutung der modernen Mathematik für Wissenschaft, Technik und Wirtschaft. Referat, gehalten am 12. 10. 1961 anlässlich der Jahreshauptversammlung der Arbeitsgem. dustrieller Forschungsvereinigungen in Bad Godesberg.

#### Adresse des Autors:

Dr.-Ing. Hermann Dommel, Institut für Hochspannungs- und Anlagentechnik, Technische Hochschule München, Arcisstrasse 21, München 2 (Deutschland).

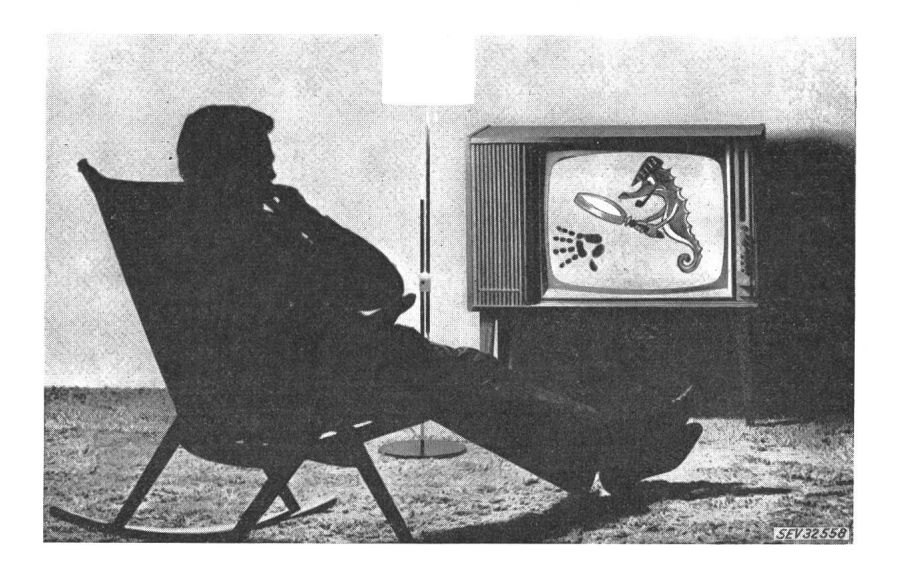